#### **Exact Light CONCLUMENT LACE A** Use after Lesson 12.1 *Calculator* **ACTIVITY**  $q$  *ator*  $A \cup \blacksquare$

**TEXAS** @HomeTutor **classzone.com** Keystrokes

# **12.1** Work with Sequences

**TEKS** *a.1, a.5, a.6; P.4.A*

 **Q UESTION** How can you use a graphing calculator to perform operations with sequences?

#### **EXAMPLE** Find, graph, and sum terms of a sequence

Use a graphing calculator to find the first eight terms of  $a_n = 5n - 3$ . Graph the **sequence. Then find the sum of the first eight terms of the sequence.**

#### **STEP 1 Enter sequence**

Put the graphing calculator in *sequence* mode and *dot* mode. Enter the sequence. Note that the calculator uses  $u(n)$  rather than  $a_n$ .

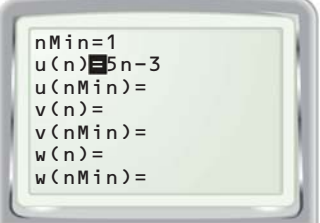

## **STEP 3 Graph sequence**

Set the viewing window so that  $1 \le n \le 8$ ,  $0 \le x \le 9$ , and  $0 \le y \le 40$ . Graph the sequence. Use the *trace* feature to view the terms of the sequence.

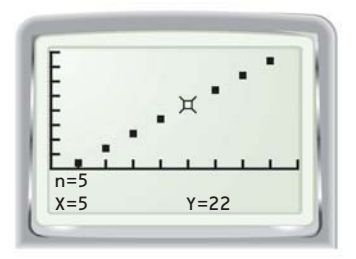

## **STEP 2 Calculate terms** Use the *table* feature to view the

terms of the sequence. The first eight terms are 2, 7, 12, 17, 22, 27, 32, and 37.

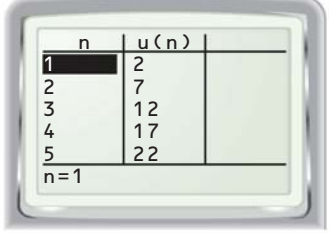

## **STEP 4 Find sum of terms**

Use the *summation* feature to find the sum of the first eight terms of the sequence. The screen shows that the sum is 156.

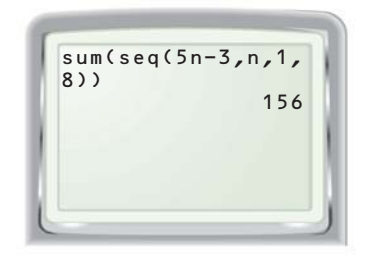

## **P RACTICE**

**Use a graphing calculator to (a) find the first ten terms of the sequence, (b) graph the sequence, and (c) find the sum of the first ten terms of the sequence.**

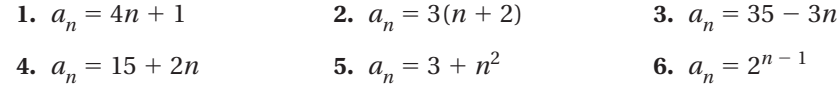